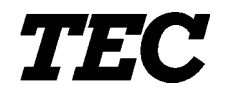

TEC Electronic Cash Register

## **MA-1650-4 SERIES**

## **Programming Manual**

Document No. **EO3-11070B**

Original **Apr., 1996**

(Revised **Apr., 1998**)

**TOSHIBA TEC CORPORATION** 

PRINTED IN JAPAN

MA-1650-4 STAND-ALONE LEVEL PROGRAMMING MANUAL

## **TABLE OF CONTENTS**

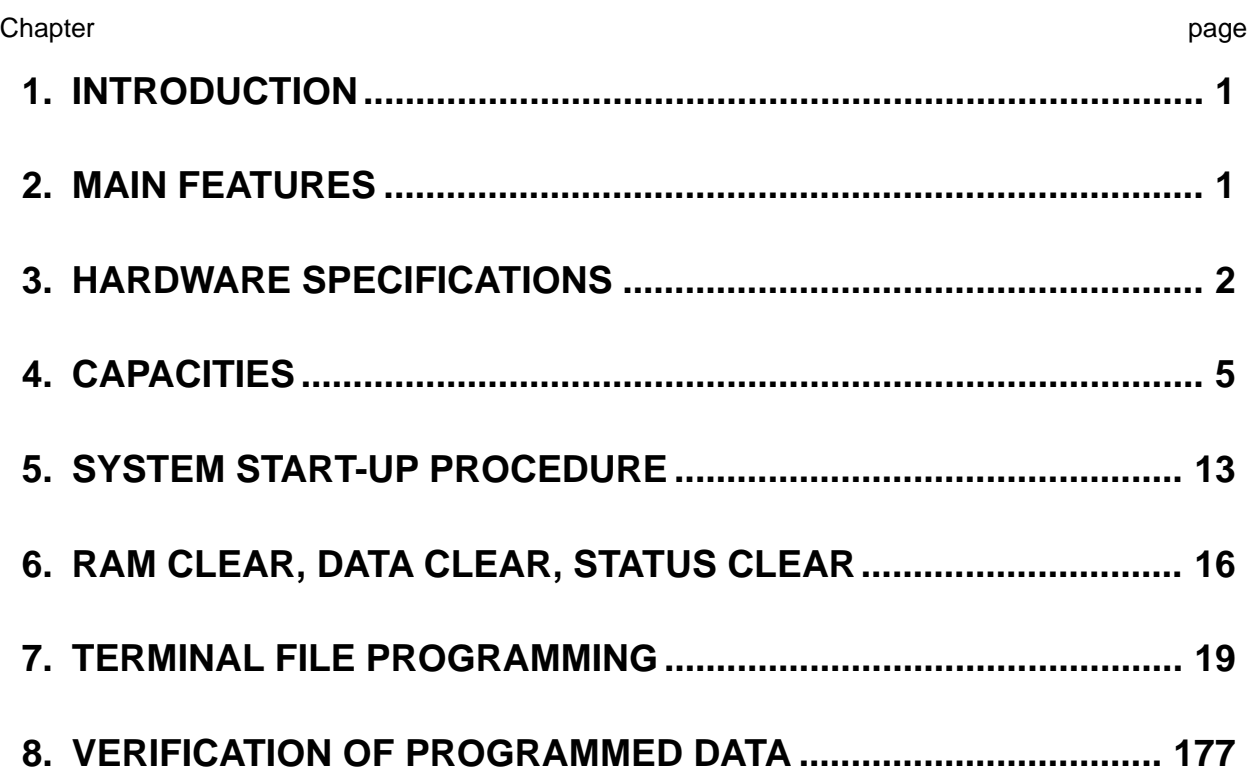

This is a "Table of Contents preview" for quality assurance

The full manual can be purchased from our store: https://the-checkout-tech.com/manuals/TEC/MA-1650-4 programming manual.html

And our free Online Keysheet maker: https://the-checkout-tech.com/Cash-Register-Keysheet-Creator/

HTTPS://THE-CHECKOUT-TECH.COM